### **ПРАВИЛА ОФОРМЛЕНИЯ И ПРЕДСТАВЛЕНИЯ СТАТЕЙ**

1. Для публикации принимаются статьи на русском и английском языках, **ранее не опубликованные и не поданные к публикации в других журналах и сборниках трудов** (исключение составляют тезисные доклады и материалы конференций, симпозиумов, совещаний и проч.).

2. Статьи должны содержать сжатое и ясное изложение современного состояния вопроса, описание методов исследования, изложение и обсуждение полученных автором данных. Статья должна быть озаглавлена так, чтобы название соответствовало ее содержанию. Статья должна иметь структурные части (разделы), которые отражены в шаблоне (см. ниже). В разделе «**Введение**» необходимо отразить актуальность исследования (постановка проблемы в общем виде и ее связь с важными научным и/или практическими задачами), дать анализ публикаций, на которые опирается автор, решая проблему, а также сформулировать цель исследования.

3. Статьи должны быть набраны в текстовом редакторе MS Word for Windows (\*.doc или \*.docx). Устанавливаются следующие значения параметров страницы: формат – А4, ориентация – книжная, размер всех полей – 2,5 см, шрифт – Times New Roman 12 пт (кроме аннотаций, ключевых слов, рисунков и таблиц, которые набираются шрифтом 10 пт – см. шаблоны), абзацный отступ – 1,25 см, интервал между строками основного текста – 1 (одинарный), текст без переносов, выравнивание по ширине, страницы не нумеруются. Просьба при оформлении и форматировании текста и его отдельных структурных элементов строго следовать шаблонам!

4. Объѐм публикации не должен превышать 8 страниц. Относительный объѐм иллюстраций не должен превышать 1/3 общего объѐма статьи. Список цитированной литературы, как правило, не должен превышать 30 источников для обзорных статей и 15 – для статей с результатами собственных исследований. Между инициалами пробел не ставится, но инициалы отделяются от фамилии пробелом. Переносить на другую строку фамилию, оставляя на предыдущей инициалы, нельзя (И.И. Иванов, Иванов И.И.)

5. В статье даются аннотации на двух языках (русском и английском). Перед разделом «**Введение**» размещается аннотация и ключевые слова на языке, на котором написана статья (шрифт 10 пт, слова «**Ключевые слова**» – жирным, сами ключевые слова – курсивом). Ключевые слова или словосочетания отделяются друг от друга точкой с запятой. После списка литературы размещается аннотация и ключевые слова на английском языке. Объём аннотаций – 500 знаков, количество ключевых слов – 5 – 7. Оформление и параметры форматирования этих элементов должны соответствовать шаблону (см. ниже).

6. Печатный вариант рукописи (в одом экземпляре) необходимо сопроводить еѐ электронным вариантом в виде файлов в форматах \*.doc или \*.docx (можно электронной почтой на адрес редакции).

7. Рукопись подписывается всеми авторами. На отдельной странице прилагается информация об авторах статьи с указанием места работы, должности, ученой степени, адреса учреждения, контактной информацией для обратной связи (телефон и е-mail всех авторов). К тексту статьи прилагается направление от учреждения, где выполнена работа. Статьи аспирантов и соискателей сопровождаются отзывом научного руководителя.

8. Все статьи проходят независимое анонимное рецензирование.

9. Редакция журнала оставляет за собой право сокращать тексты рукописей по согласованию с авторами.

При направлении редакцией статьи для исправления и доработки автору предоставляется месячный срок.

10. В шапке статьи должны быть указаны: фамилия, имя, отчество всех авторов полностью (на русском и английском языке); полное название организации — место работы каждого автора в именительном падеже, страна, город (на русском и английском языке). Если все авторы статьи работают в одном учреждении, можно не указывать место работы каждого автора отдельно; адрес электронной почты для каждого автора; корреспондентский почтовый адрес и телефон для контактов с авторами статьи (можно один на всех авторов).

#### **Рукописи статей отправлять по адресу:**

Редакция научных изданий Никитского ботанического сада, пгт. Никита, г. Ялта, Республика Крым, 298648 **Телефон: (3654) 33-56-16 E-mail:** *[redaknbg@yandex.ru](mailto:redaknbg@yandex.ru)*

# *ШАБЛОН ОФОРМЛЕНИЯ СТАТЬИ*

УДК 635.055:504.753:712.253(477.75)

### **МНОГОВЕКОВЫЕ ДЕРЕВЬЯ АРБОРЕТУМА НИКИТСКОГО БОТАНИЧЕСКОГО САДА**

**Людмила Ивановна Улейская<sup>1</sup> , Анатолий Иванович Кушнир<sup>2</sup> , Екатерина Степановна Крайнюк<sup>1</sup> , Владимир Николаевич Герасимчук<sup>1</sup>**

 $1$ Никитский ботанический сад – Национальный научный центр, г. Ялта 298648, Республика Крым, г.Ялта, пгт. Никита E-mail: mymail@mail.ru <sup>2</sup> Национальный университет биоресурсов и природопользования, г. Киев Почтовый индекс, г.Киев, ул. Садовая, 5 E-mail: mymail@mail.ru

Впервые проведен анализ жизненного состояния и эколого-декоративных характеристик…. (аннотация)…

**Ключевые слова:** *ключевые слова; ключевые слова; ключевые слова; ключевые слова; ключевые слова.*

#### **Введение**

Текст текст текст текст текст текст текст текст текст текст текст текст текст текст текст текст текст текст текст текст текст.

#### **Объекты и методы исследования**

Текст.

**Результаты и обсуждение**

Текст.

#### **Выводы**

Текст.

#### **Благодарности** (по желанию автора)

Текст.

#### **Список литературы**

1. Гидрохимия… Литературный источник.…

2*. Иванов И.И.* Литературный источник источник источник источник источник источник источник источник источник источник….

3. Определитель высших… Литературный источник.…

4. *Петров П.П.* Литературный источник….

5*. Сидоров С.С.* Литературный источник.…

**Uleiskaya L.I., Kushnir A.I., Krainuk E.S., Gerasimchuk V.N., Kharchenko A.L. Ancient trees of Arboretum of Nikitsky Botanical Gardens** // Proceedings of the State Nikit. Botan. Gard. – 2012. – Vol. 134. – P. 168 – 174.

The analysis of vital conditions, ecological and ornamental characteristics of....

**Key words:** *key word; key words; key words; key words; key words; key words; key words; key words; key words.*

#### *КОНЕЦ ШАБЛОНА*

При наборе текста статьи и внесении правок просим придерживаться следующих общих правил.

1. Создавайте таблицы только средствами MS Word.

2. Не переносите слова вручную.

3. **Не ставьте точку после**: УДК, названия статьи, фамилий авторов, названий организаций, заголовка, подписей к рисункам, названий таблиц, примечаний и сносок к таблицам, размерностей (ч – час, с – секунда, г – грамм, мин – минута, сут – сутки, град – градус, м – метр), а также в подстрочных индексах. Точка ставится после сокращений (мес. – месяц, нед. – неделя, г. – год, млн. – миллион).

4. Названия видов и родов растений и животных даются в соответствии с действующими международными кодексами биологической номенклатуры курсивом на латинском языке с указанием автора и (при необходимости) года описания (автор и год описания – обычным шрифтом), например: *Quercus pubescens* Willd. При последующем упоминании этого же таксона его родовое название пишется сокращенно, а фамилия автора не приводится (*Q. pubescens*). Допускается при первом упоминании таксона не указывать его автора, если в статье дан таксономический список, в котором приведены полные названия (включая авторов таксонов). Имена авторов таксонов следует приводить либо полностью, либо (рекомендуется!) в стандартных сокращениях в соответствии с Authors of plant names (2001). Ссылки на источник (источники), в соответствии с которым (которыми) даются те или иные номенклатурные комбинации, обязательны. Латинские названия таксонов рангом выше рода курсивом не выделяются. Названия сортов растений заключаются в одинарные кавычки (**'**…**'**), если перед этим названием нет слова «сорт»; все слова в названии сорта начинаются с заглавных букв (например, персик 'Золотой Юбилей', но сорт Золотой Юбилей).

#### 5. **Общие требования к цитированию следующие:**

– многоточие в середине цитаты берѐтся в фигурные скобки <…>. Если перед опущенным текстом или за ним стоял знак препинания, то он опускается;

– если автор, используя цитату, выделяет в ней некоторые слова, то после текста, который поясняет выделенные слова, ставится точка, потом тире и указываются инициалы автора статьи (первые буквы имени и фамилии), а весь текст предостережения помещается в круглые скобки. Например: (курсив наш. – А.С.), (подчеркнуто нами. – А.С.), (разбивка наша. – А.С.).

6. Десятичные дроби набирайте через запятую: 0,1 или 1,05.

7. Тире не должно начинать строку.

8. Не допускается наличие двух и более пробелов подряд.

9. Не разделяются пробелом сокращения типа "и т.д., и т.п.", показатели степени, подстрочные индексы и математические знаки.

10. Не отделяются от предыдущего числа знак %, °.

11. Перед единицами измерения и после знаков №, §, © ставится пробел.

12. Дефис используется только в сложных словах типа "все-таки", "химикофармацевтический" и пробелами не отделяется. Тире используется во всех остальных случаях и ограничивается с двух сторон пробелами (18 – 30, 1999 – 2014 гг.).

13. Таблицы и иллюстрации должны быть вставлены в текст после их первого упоминания. Следует избегать многостраничных таблиц, их оптимальный размер – 1 страница.

14. Перед рисунком, после него и после его названия (перед текстом статьи) делаются отступы в 1 строку. Название рисунка располагается по центру, даётся строчными жирными буквами, шрифтом размером 10 пт через 1 интервал (**Рис. 1** – точка после цифры не ставится). Рисунки и подписи к ним следует вставлять в таблицу, состоящую из одного столбца и двух строк, при этом активировав опцию «Удалить границы» для того, чтобы последние не отображались при печати (см. шаблон ниже).

15. Перед таблицей и после неѐ делается отступ в 1 строку. Слово «**Таблица**» с ее номером располагается справа, название таблицы – ниже по центру; всѐ строчными жирными буквами, шрифтом размером 10 пт через 1 интервал (**Таблица 1** – точка после цифры не ставится). Текст таблиц набирается строчными обычными буквами шрифтом размером 10 пт, через одинарный интервал. Заголовки граф таблиц должны начинаться с заглавных букв, подзаголовки – со строчных, если они составляют одно предложение с заголовком, и с заглавных, если они являются самостоятельными. Единицы измерения указываются после запятой. Оформление и параметры форматирования должны соответствовать шаблону – см. ниже.

Текст, который повторяется в столбце таблицы, можно заменить кавычками («–»). Ставить кавычки вместо повторяющихся цифр, пометок, знаков, математических и химических символов не следует.

В случае, если размер таблицы более 1 стр., все еѐ столбцы нумеруются арабскими цифрами и на следующих страницах справа вверху отмечается ее продолжение также шрифтом 10 пт (например, «Продолжение таблицы 1»).

# *ШАБЛОН ОФОРМЛЕНИЯ РИСУНКА*

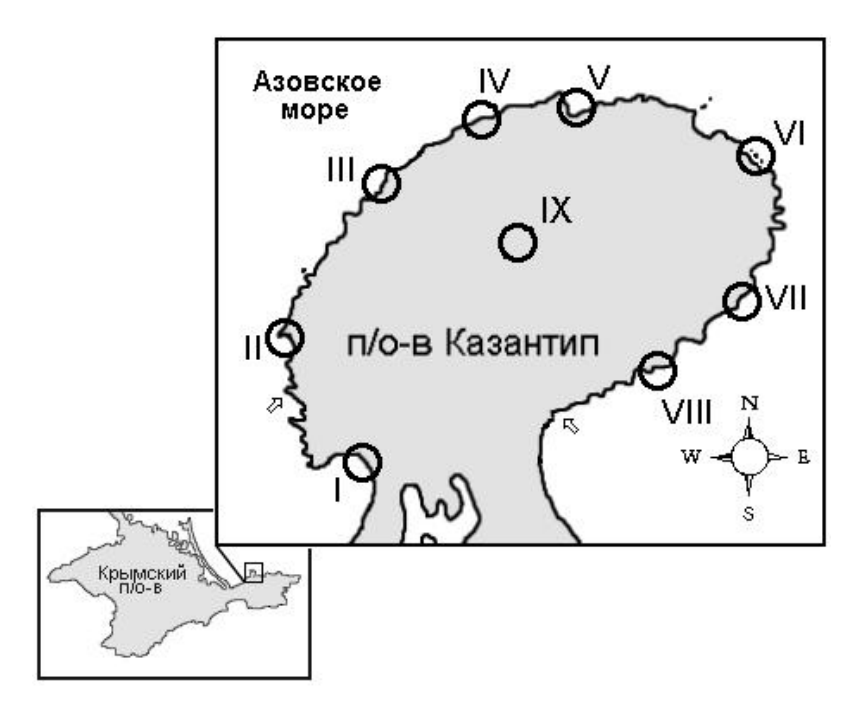

**Рис. 1 Схематическая карта обследованного района (станции I-VIII)**

## *ШАБЛОН ОФОРМЛЕНИЯ ТАБЛИЦЫ*

**Таблица 1** 

**Видовой состав и биомасса макрофитобентоса в морской акватории у м. Св. Троицы**

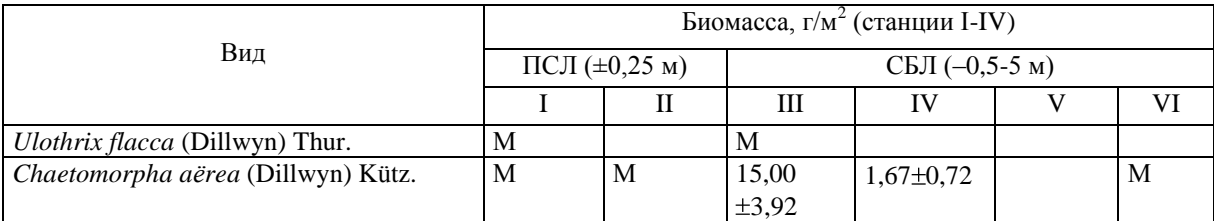

Примечания

Здесь и далее: ПСЛ – псевдолитораль, СБЛ – сублитораль. М – мало (менее 0,01 г в пробе). Пустые ячейки означают отсутствие вида в пробах.

…

16. Библиографические ссылки в тексте статей приводятся в квадратных скобках, несколько источников перечисляются **через запятую**, **в порядке возрастания номеров**.

Список литературы оформляется в соответствии с ГОСТ P 7.0.5-2008. Библиографическая ссылка. Общие требования и правила составления. (ссылка на ГОСТ <http://protect.gost.ru/document.aspx?control=7&id=173511>

Список литературы составляется в алфавитном порядке, сначала перечисляют работы, написанные кириллицей, затем – латиницей. Библиографические описания работ, опубликованных на языках, использующие другие типы алфавита (например, арабском, китайском и т.п.), следует приводить в английском переводе с указанием языка оригинала (в скобках, после номеров страниц).

17. В списке литературы латинские названия видов и родов выделяются курсивом; номера томов (Т. или Vol.) и выпусков (вып., вип., № или no) обозначаются арабскими цифрами.

18. Штриховые рисунки, карты, графики и фотографии нумеруются арабскими цифрами в порядке упоминания в тексте. Ссылки на рисунки и таблицы в тексте заключаются в круглые скобки и указываются в сокращении, с маленькой буквы (табл. 1, рис. 1), при повторном упоминании добавляется слово «см.» (см. табл. 1, см. рис. 1).

Примеры библиографических описаний в списке литературы:

### **Книги:**

1. *Новосад В.В.* Флора Керченско-Таманского региона. – К.: Наукова думка, 1992. – 275 с.

2. *Остапко В.М., Бойко А.В., Мосякин С.Л.* Сосудистые растения юго-востока Украины. – Донецк: Ноулидж, 2010. – 247 с.

3. Экологический атлас Азовского моря / Гл. ред. акад. Г.Г. Матишов. – Ростовна-Дону: Изд-во ЮНЦ РАН, 2011. – 328 с.

4. Authors of plant names: A list of authors of scientific names of plants, with recommended standard forms of their names, including abbreviations / Eds. R.K. Brummitt and C.E. Powell. – Kew: Royal Botanical Gardens, 1992, reprinted 2001. – 732 p.

### **Периодические и продолжающиеся издания:**

5. *Багрикова Н.А.* Анализ адвентивной фракции флоры природных заповедников Керченского полуострова (Крым) // Экосистемы, их оптимизация и охрана. – 2011. – Вып.  $4(23)$ . – С.  $3-9$ .

6*. Никифоров А.Р.* Элементарный побег и сезонное развитие растений *Silene jailensis* N.I.Rubtzov (Caryophyllaceae) – реликтового эндемика Горного Крыма // Укр. ботан. журн. – 2011. – Т. 68, № 4. – С. 552 – 559.

7. *Садогурский С.Е.* Макрофитобентос водоѐмов острова Тузла и прилегающих морских акваторий (Керченский пролив) // Альгология. – 2006. – Т. 16, № 3. – С. 337 – 354.

8. *Hayden H.S., Blomster J., Maggs C.A., Silva P.C., Stanhope M.J., Waaland J.R.* Linnaeus was right all along: *Ulva* and *Enteromorpha* are not distinct genera // European Journal of Phycology. – 2003. – Vol. 38. – Р. 277 – 294.

# **Автореферат диссертации:**

9*. Белич Т.В.* Распределение макрофитов псевдолиторального пояса на Южном берегу Крыма: Автореф. дисс... канд. биол. наук: 03.00.05 / Государственный Никитский ботанический сад. – Ялта, 1993. – 22 с.

10. *Єна Ан.В.* Феномен флористичного ендемізму та його прояви у Криму: Автореф. дис. … д-ра біол. наук: 03.00.05 / Інститут ботаніки ім. М.Г. Холодного НАНУ. – К., 2009. – 32 с.

## **Тезисы докладов:**

11*. Садогурская С.А., Белич Т.В.* Альгофлора прибрежной акватории у мыса Троицы (Чѐрное море) // Актуальные проблемы современной альгологии: материалы IV международной конференции (Киев, 20 – 23 апреля 2012 г.). – К., 2012 . – С. 258 – 259.

12. *Bagrikova N.A.* Syntaxonomical checklist of weed communities of the Ukraine: class Stellarietea mediae // 19-th International Workshop of European Vegetation Survey Flora, vegetation, environment and land-use at large scale (Pécs, 19.04–2.05, 2010): Abstr. – Pécs, 2010. – P. 51.

### **Раздел в коллективной монографии:**

13. *Багрикова Н.А., Коломийчук В.П. Astragalus reduncus* Pall. // Красная книга

Приазовского региона. Сосудистые растения / Под ред. д.б.н., проф. В.М. Остапко, к.б.н., доц. В.П. Коломийчука. – К.: Альтерпрес, 2012. – C. 198–199.

14. *Корженевський В.В., Руденко М.І. Садогурський С.Ю.* ПЗ Кримський // Фіторізноманіття заповідників і національних природних парків України. Ч.1. Біосферні заповідники. Природні заповідники / Під ред. В.А. Онищенко і Т.Л. Андрієнко. – К.: Фітосоціоцентр, 2012. – С. 198–220.

#### **Многотомные издания:**

15. Гидрометеорология и гидрохимия морей СССР, Т. IV. Чѐрное море. Вып. 1. Гидрометеорологические условия / Под ред. А.И. Симонова, Э.Н. Альтмана. – СПб: Гидрометеоиздат, 1991. – 426 с.

16. Algae of Ukraine: Diversity, Nomenclature, Taxonomy, Ecology and Geography. Vol. 1. Cyanoprocaryota – Rhodophyta / Eds. Petro M. Tsarenko, Solomon P. Wasser, Eviator Nevo. – Ruggell: A.R.A.Gantner Verlag K.G., 2006. – 713 p.

## **Интернет-ресурсы:**

17. *Guiry M.D., Guiry G.M.* 2013. AlgaeBase. World-wide electronic publication, National University of Ireland, Galway. – [http://www.algaebase.org.](http://www.algaebase.org/) – Searched on 05 August 2013.

Если литературный источник имеет четырех и более авторов, **следует указывать все фамилии.**

По требованию ВАК электронные копии опубликованных статей размещаются в базе данных Научной электронной библиотеки elibrary.ru (для присвоения Российского индекса научного цитирования). Следовательно согласие автора на публикацию статьи будет считаться согласием на размещение еѐ электронной копии в электронной библиотеке.